# Cheatography

# MCAD Lecture 1 - Javascript 101 Cheat Sheet by [Matt\\_Henton](http://www.cheatography.com/matt-henton/) via [cheatography.com/32757/cs/10142/](http://www.cheatography.com/matt-henton/cheat-sheets/mcad-lecture-1-javascript-101)

#### **What is Javascript?:**

A scripting language Used to implement logic into web and mobile apps Syntax similar to C++

# **Data Types:**

- Boolean
- Null
- Undefined
- Number
- String
- Symbol

Use the 'Var' keyword to declare

var  $x = 10$ ;

Data type depends on what value is assigned to it Use typeof (variable name) ; to output

the data type

# **Variables Declaration**

```
var x; - undefined
var x = 10; - number
```
 $x = "Hello World"; - string$ 

#### **Text Output**

```
console.log("Hello World"); - outputs
text to the console
console.log("Hello World" +
someVariable + "and Goodbye"); -
can concentrate output with the '+' operator
```
#### **If Statements**

```
if (x < 10){
console.log("Less than 10");
}
else
{
console.log('Not less than 10");
```
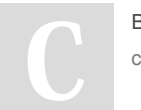

}

By **Matt\_Henton** [cheatography.com/matt-henton/](http://www.cheatography.com/matt-henton/)

#### **Switch Statements**

```
switch(x)
{
case 4:
      console.log("Hello");
       break;
case 5:
       console.log("Goodbye");
      break;
case 6:
      console.log(someVariable);
       break;
\detault\cdotconsole.log("No
Instruction");
}
```
#### **For Loop**

```
for (i = 0; i < 10; i++){
console.log("Number " + i);
}
```
# **While Loop**

```
while (i < 10){
console.log("Number " + i );
i++;
}
```
# **Do-While Loop**

```
do
{
console.log("Number " + i );
i++;
}
while (i < 10);
```
# **Strings**

```
var myString = "Hello World";
console.log(myString.length); -
'length' operator gets length of string
```
#### **Functions**

```
function functionName (arguments);
function Multiplier (v1, v2)
{
console.output (v1 * v2);
}
No return type
```
#### **Arrays**

```
Javascript arrays can contain a mix of different
data types
Can access and assign values to elements that
in the array yet
var oscillators ["sine", "saw',
"square"];
```
# Not published yet. Last updated 27th January, 2017. Page 1 of 1.

# Sponsored by **Readability-Score.com** Measure your website readability! <https://readability-score.com>